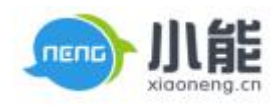

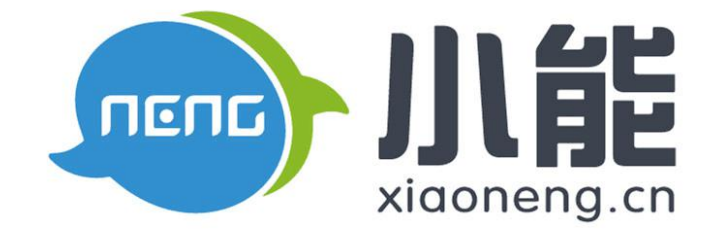

# 小能科技

# V6.86 产品使用手册

北京能通天下网络技术有限公司

版权所有 侵权必究

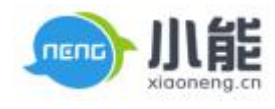

密级:公开

文档归属: 运营部

使用对象: 全员

# 我的报表

# 目录

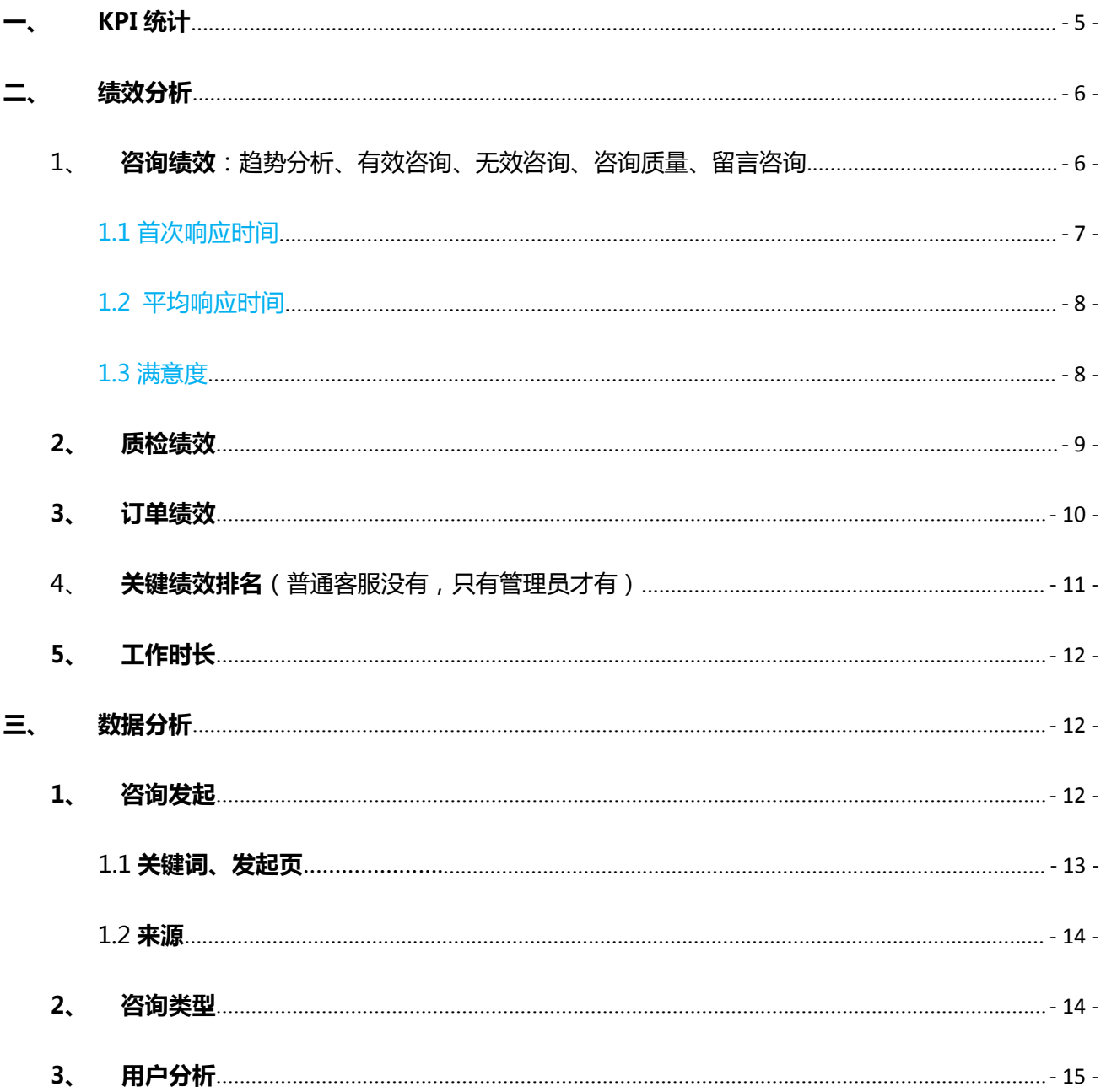

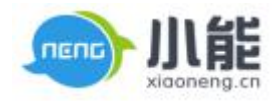

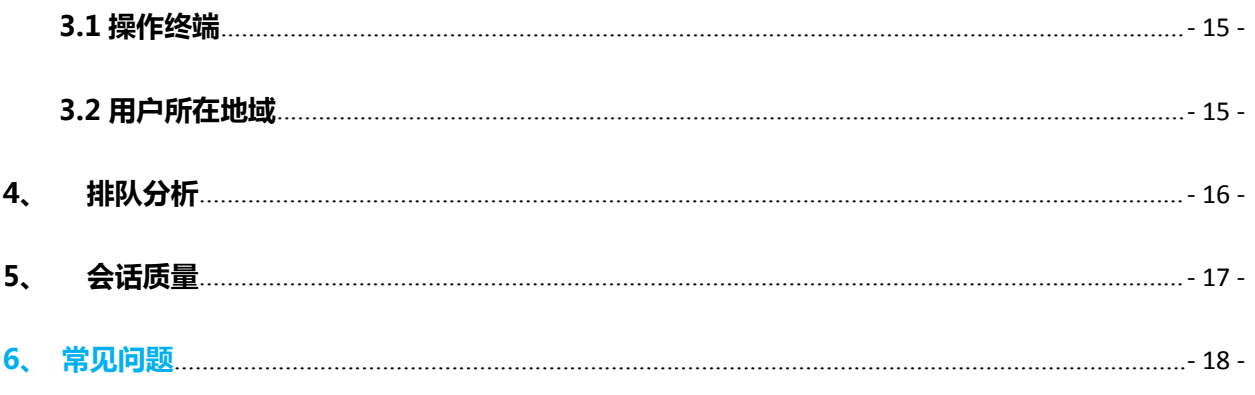

文档维护人: 李兴兴

 $\begin{array}{c} 1 \\ 1 \\ 1 \\ 1 \end{array}$ 

 $\frac{1}{2}$ 

Tel: 18811212633

Email: lixingxing@xiaoneng.cn

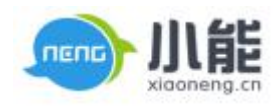

# **我的报表**

统计数据总体分为 3 类数据: KPI 统计; 绩效分析; 数据分析

| nend<br>xigoneng.cn                                            | 咨询接待          | $\overline{\phantom{a}}$<br>互动记录 | (J.I.)<br>我的报表 | ⊜<br>(crm)<br>用户资源<br>我的工单 | (A)<br>我的同事 | ⊜<br>机器人          | (ස)<br>设置 | $\Box$<br>$\times$<br>nenc)<br>ū<br>$r$ al f                                                            |
|----------------------------------------------------------------|---------------|----------------------------------|----------------|----------------------------|-------------|-------------------|-----------|----------------------------------------------------------------------------------------------------|
| $\leftarrow$ $\rightarrow$ Q $\land$                           |               |                                  |                |                            |             |                   |           |                                                                                                    |
|                                                                |               |                                  |                |                            |             | 今天 昨天 近三天 近一周 近一月 |           | 2016/11/01-2016/11/07                                                                                   |
| KPI绘计<br>$\circ$ .<br>$\mathcal{P}$<br>绩效分析<br>$\circ$<br>$\,$ | 详细数据: 详细数据    | 半小时平均值                           |                |                            |             | 接待组/子站:           |           | 当前客服:全部人员 >                                                                                             |
| 数据分析<br>o.<br>$\rightarrow$                                    | 详细数据          |                                  |                |                            |             |                   | 自定义报表     | 出下载全部报表                                                                                                 |
| 用户资源统计                                                         | 用户/商户         | 咨询总里                             | 有效咨询           | 无效咨询                       | 接通率         | 当天内下单             | 订单转换案     | 登录时长                                                                                                    |
| 工单绩效                                                           | 默认组           | 27                               | $27\,$         | $\overline{0}$             | 100%        | $\overline{4}$    | 14.81%    | 2442528                                                                                                 |
| 电话绩效                                                           | 内部名称测试        | $\theta$                         | $\theta$       | $\theta$                   | $0\%$       | $\overline{0}$    | $0\%$     | $\theta$                                                                                                |
|                                                                | kefu011       | $\,0\,$                          | $\,0\,$        | $\,0\,$                    | $0\%$       | $\mathbf 0$       | OX        | 15                                                                                                    |
|                                                                | 刘梦君           | $\blacktriangleleft$             | $\overline{4}$ | $\mathbf 0$                | 100%        | $\,$ 0 $\,$       | 0%        | 129061                                                                                                  |
|                                                                | 张晓峰的机器人       | $\,0\,$                          | $\theta$       | $\mathbf{0}$               | $0\%$       | $\,0\,$           | O%        | 547194                                                                                                  |
|                                                                | 我的机器人         | $\overline{4}$                   | $\frac{4}{3}$  | $\theta$                   | 100%        | $\overline{0}$    | O%        | 547195                                                                                                  |
|                                                                | haobaofei     | $\theta$                         | $\theta$       | $\theta$                   | $0\%$       | $\theta$          | O%        | 547193                                                                                                  |
|                                                                | 哈哈哈           | 19                               | 19             | $\,0\,$                    | 100%        | $\frac{4}{3}$     | 21.05%    | 547195                                                                                                  |
|                                                                | 张雯            | $\theta$                         | $\theta$       | $\mathbf{0}$               | $0\%$       | $\theta$          | O%        | 124675                                                                                                  |
|                                                                | 普通客服组         | $\boldsymbol{0}$                 | $\mathbf 0$    | $\,0\,$                    | $0\%$       | $\,0\,$           | $0\%$     | 8184                                                                                                    |
|                                                                | 力於            | $\,0\,$                          | $\,0\,$        | $\,0\,$                    | $0\%$       | $\,0\,$           | O%        | 8184                                                                                                    |
|                                                                | ntalker技术支持(勿 |                                  |                |                            |             |                   |           | $\overline{\phantom{a}}$<br>版本号: 6.85.1610120945 运行环境: 16.0.0.292 企业ID: 9653 客服ID: relf 级别: 管理员 网络连接 11 |

图 1 我的报表

# 可操作

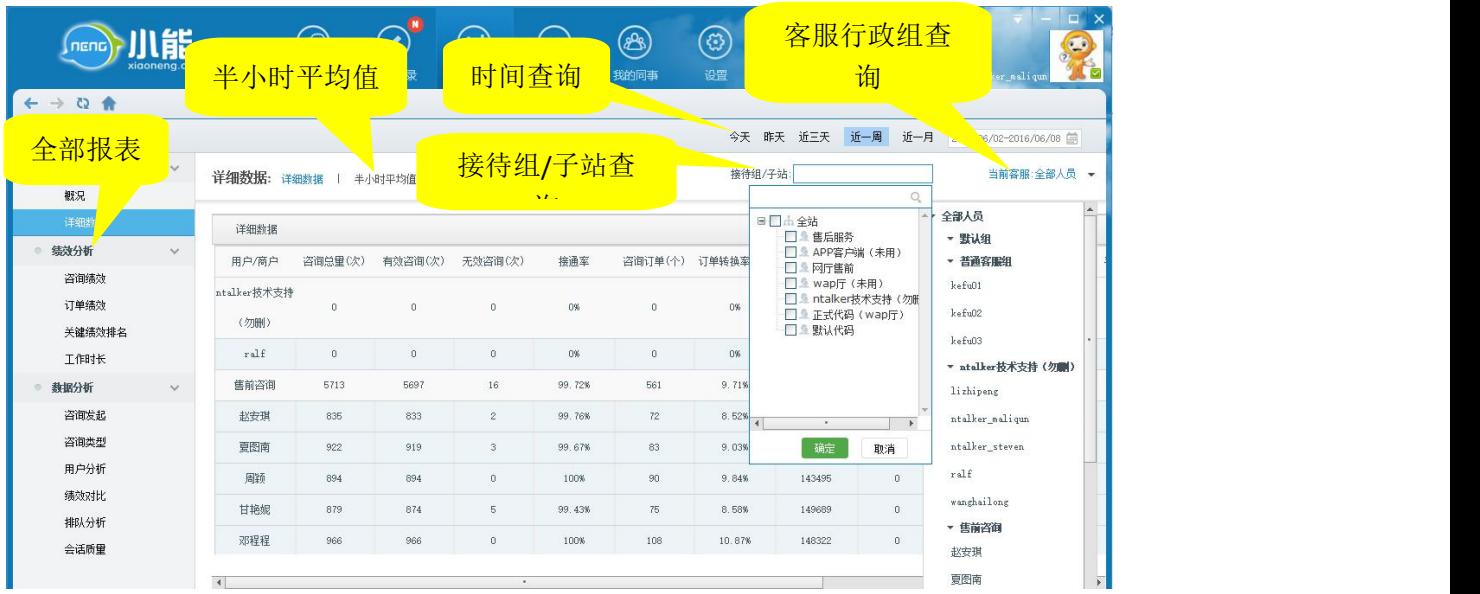

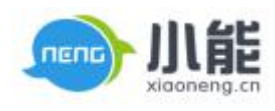

#### 图 2 可进行的操作

#### <span id="page-4-0"></span>**一、KPI 统计**

管理员权限下,可以查看全部人员的 KPI 数据。

客服权限下只能查看自己的 KPI 数据

1、咨询概况包括咨询、订单、咨询质量、工作时长的概况。

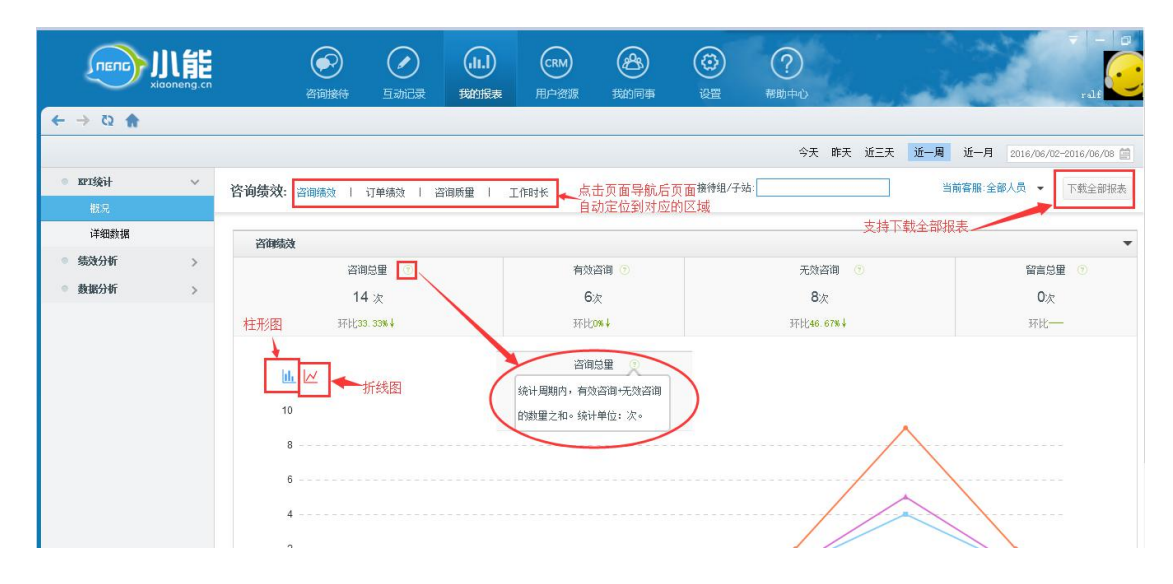

图 3 kpi 统计

2、详细数据包括咨询、订单、工作时长、留言、咨询质量(评价、质检)的全部数据

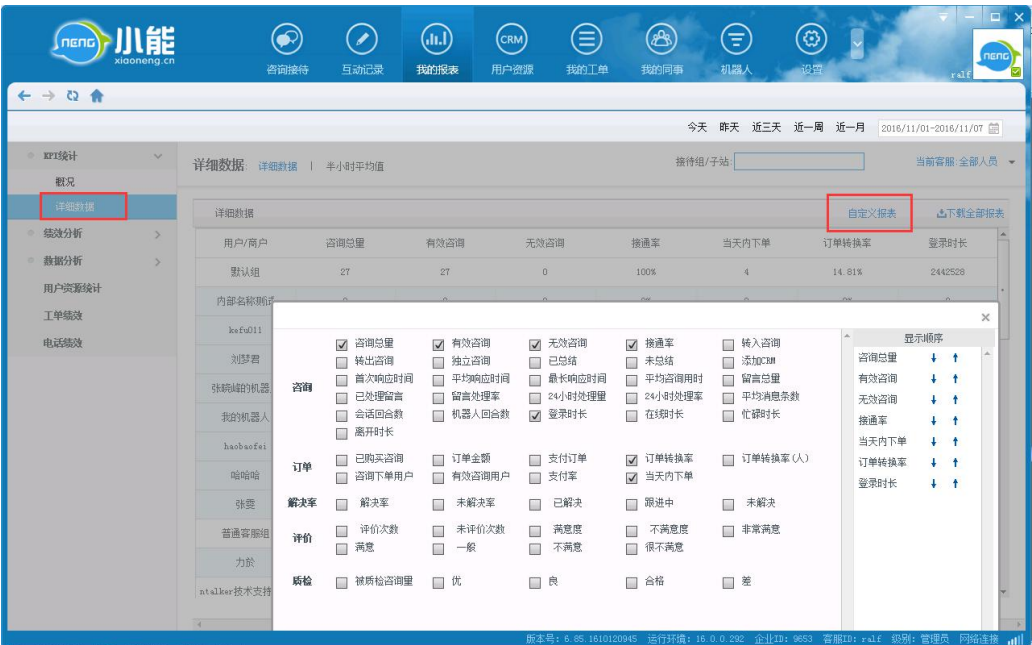

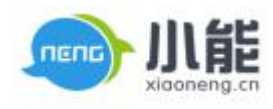

#### 图 4 详细数据

#### <span id="page-5-1"></span><span id="page-5-0"></span>半小时平均值

查看周期内的咨询高峰期,便于合理安排客服团队

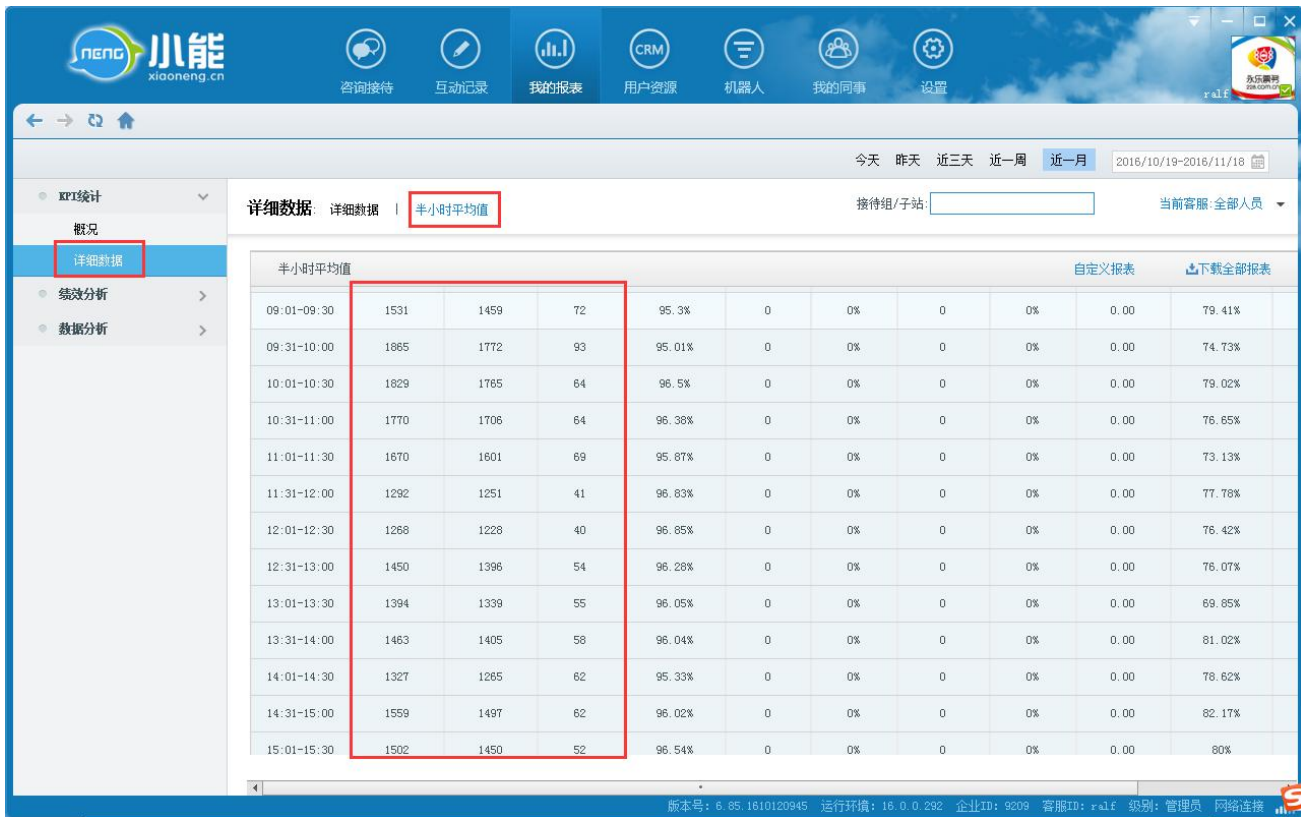

### 图 5 半小时平均值

## **二、绩效分析**

是从客服的角度统计相关的数据分析

1、**咨询绩效**:趋势分析、有效咨询、无效咨询、咨询质量、留言咨询

有效咨询查看内容

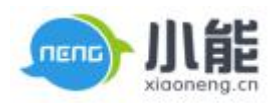

<span id="page-6-0"></span>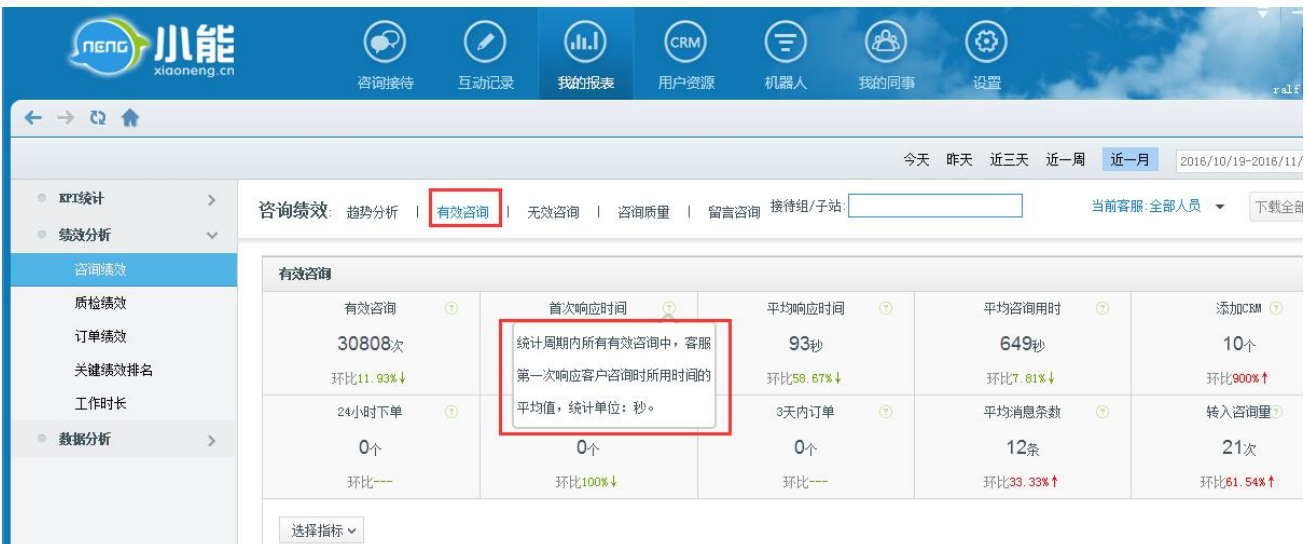

图 6 咨询绩效

#### 咨询质量查看内容

#### 1.1 首次响应时间

- 会话中有机器人参与的算法:
	- 机器人的独立咨询(只有机器人和访客会话):首次响应时间为 0。
	- 机器人转人工的会话:有效咨询中,机器人成功转人工成功后,(客服第一次手工录入消息并成功发送的时间(常 用语也是手工录入消息) – 转接成功的时间)。
- 会话中无机器人参与的算法:
	- 独立咨询(只有 1 个人工客服和访客的会话):有效咨询中,客服第一次手工录入消息并成功发送的时间 访客 发送消息的时间,其中常用语也是手工录入消息。
	- 转接会话:有效咨询中,**最后一个转接客服的首次转接**:转接后客服第一次手工录入消息并成功发送的时间 转 接客服进入会话的时间

● 计算某一个人工客服的首响时间的公式: 有效咨询中,该客服所有会话的首次响应时间之和/该客服的有效咨询总量。 计算某一个组的首响时间的公式:有效咨询中,该组所有会话的首次响应时间之和/该组的(有效咨询总量 – 机器人独立咨 询量)。

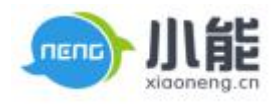

<span id="page-7-1"></span><span id="page-7-0"></span>1.2 平均响应时间

#### **有效咨询中,(每一条(客服回复消息成功时间 - 上一条访客发送消息成功时间)相加)/ 回合数。**

- 如果第一条消息是客服成功发送的,则忽略。
- (如果客服 / 访客一次回复消息条数 ) >1 , 则只取第一条回复消息成功的时间 上一条对方发送消息成功的时间。
- 以上消息都不包含自动应答的消息。
- 会话中有机器人参与的算法:
	- 只有机器人与访客的会话:平均响应时间计算为 0.
	- 机器人转人工的会话:有效咨询中,机器人成功转人工客服后(每一条(人工客服回复消息成功时间 上一条访 客发送消息成功时间)相加)/ 人工客服与访客的回合数。
- 会话中无机器人参与的算法:
	- 有效咨询中,所有人工客服(每一条(人工客服回复消息成功时间 上一条访客发送消息成功时间)相加)/ 会 话的总回合数。

计算某一个组的平响时间的公式:有效咨询中,该组中所有会话(每一条(人工客服回复消息成功时间 - 上一条访客发送 消息成功时间)相加)/人工客服与访客的总回合数。

#### 1.3 满意度

| 能<br>nenc<br>xigoneng.cn                                 |                                                           | 咨询接待                       | 互动记录                       | (.lı.l)<br>我的报表           | $\left(\text{CRM}\right)$<br>用户资源 | Ξ<br>机器人                  | æ,<br>我的同事                           | ⊕<br>设置                  |                                   | المعالمات             | $\mathbf r$ al f       |                   |
|----------------------------------------------------------|-----------------------------------------------------------|----------------------------|----------------------------|---------------------------|-----------------------------------|---------------------------|--------------------------------------|--------------------------|-----------------------------------|-----------------------|------------------------|-------------------|
| $\rightarrow$ Q $\hat{\mathbf{n}}$<br>$\leftarrow$       |                                                           |                            |                            |                           |                                   |                           |                                      |                          |                                   |                       |                        |                   |
|                                                          |                                                           |                            |                            |                           |                                   |                           |                                      | 今天 昨天 近三天 近一周            | 近一月                               |                       | 2016/10/19-2016/11/    |                   |
| IPI统计<br>$\circ$<br>$\rightarrow$<br>绩效分析<br>÷<br>$\vee$ | 咨询绩效:                                                     | 趋势分析                       | 有效咨询<br>无效咨询               | 咨询质量                      |                                   | 留言咨询 接待组/子站;              |                                      |                          |                                   | 当前客服:全部人员 ▼           | 下载全部                   |                   |
| 咨询绩效                                                     | 咨询质里                                                      |                            |                            |                           |                                   |                           |                                      |                          |                                   |                       |                        |                   |
| 质检绩效<br>订单绩效<br>关键绩效排名                                   |                                                           |                            | 咨询满意度<br>78.75%<br>环比1.4%↑ |                           | 跟进中的问题<br>不算已解决                   |                           | 解决问题率<br>(解决问题的评价次数/所有评价次<br>数)*100% | $\mathcal{Q}$            |                                   | 质检评定<br>优<br>环比1.12%↑ |                        | $\left( 2\right)$ |
| 工作时长<br>数据分析                                             | 非常满意<br>1975次<br>环比68.09%个<br>选择指标 v<br><b>Controller</b> | 满意 3<br>482次<br>环比127.36%↑ | 一般 ②<br>240次<br>环比103.39%↑ | 不满意。<br>106次<br>环比63.08%个 | 很不满意?<br>317次<br>环比46.76%个        | 已解决<br>1953次<br>环比63.43%↑ | 跟进中<br>233次<br>环比177.38%↑            | 未解决<br>424次<br>环比39.93%↑ | 优<br>$\circ$<br>144次<br>环比323.53% | 良②<br>42次<br>环比180%↑  | 合格<br>21x<br>环比200%个 五 |                   |

图 7 满意度

● 机器人转人工咨询:转接成功后,不计算机器人的评价,即:只计算转接人工成功后,访客对人工客服的评价结果。

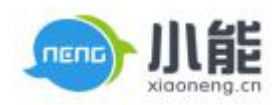

<span id="page-8-0"></span>举例:

 机器人与访客会话,访客评价为满意,转人工后与人工客服沟通后,给人工客服评价为不满意,则该会话评价结 果计算在人工客服身上,评价结果为"不满意"。

 机器人与访客会话,访客评价为满意,转人工后未进行评价,则该会话评价结果计算在人工身上为"未评价"。 异常情况:机器人与访客会话,转接人工成功后,人工客服未说话评价为差评,则该会话计算在人工客服身上为差评。

#### 留言咨询查看内容

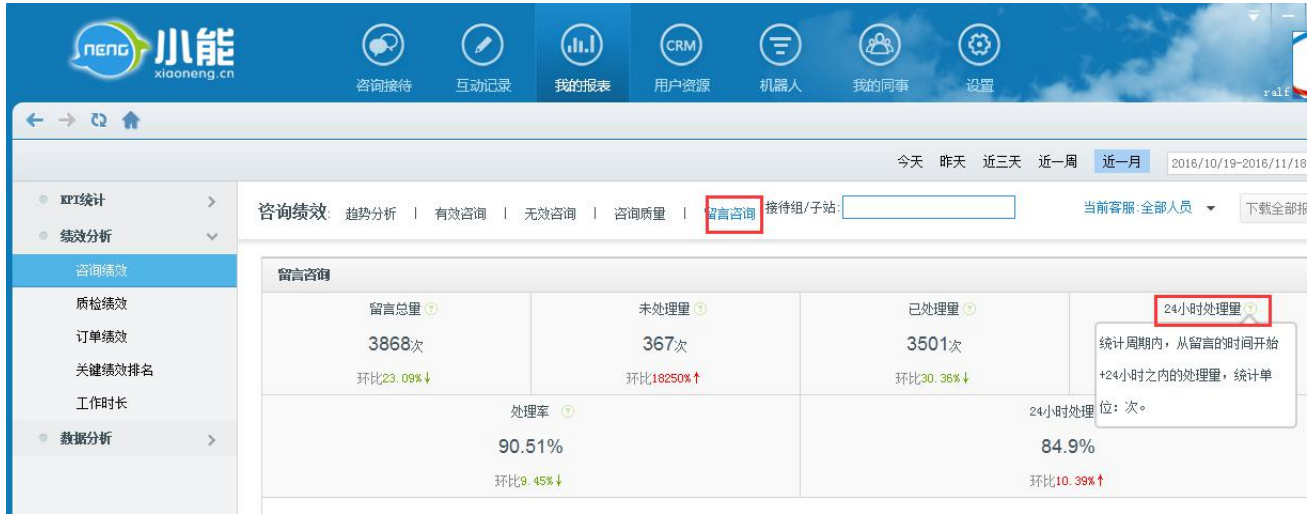

图 8 留言咨询

#### **2、质检绩效**

对于历史会话的抽检,作为绩效考核

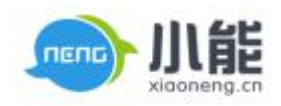

<span id="page-9-0"></span>

| пепс                                      | xigoneng.cn                    | 咨询接待           | $\overline{\phantom{a}}$<br>互动记录 | (Jr.I)<br>我的报表                               | $(\mathsf{c}_{\mathsf{RM}})$<br>用户资源 | Ε,<br>机器人                      | (ස)<br>(£<br>设置<br>我的同事                      |                 |          | ralf                  |
|-------------------------------------------|--------------------------------|----------------|----------------------------------|----------------------------------------------|--------------------------------------|--------------------------------|----------------------------------------------|-----------------|----------|-----------------------|
| $\leftarrow$ $\rightarrow$ Q $\leftarrow$ |                                |                |                                  |                                              |                                      |                                |                                              |                 |          |                       |
|                                           |                                |                |                                  |                                              |                                      |                                | 今天 昨天 近三天 近一周                                | 近一月             |          | 2016/10/19-2016/11/18 |
| ● KPI统计<br>绩效分析<br>$\circ$                | $\rightarrow$<br>$\rightarrow$ |                |                                  |                                              |                                      |                                | 接待组/子站:                                      |                 |          | 当前客服:全部人              |
| 咨询绩效<br>质检绩效<br>订单绩效                      |                                | 会话质里           |                                  | 质检标准和得分<br>管理员在后台设置<br>被质检咨询里<br>$\circledR$ |                                      |                                |                                              | <b>质检成绩: 84</b> | $\times$ |                       |
| 关键绩效排名                                    |                                |                |                                  | 213x<br>环比267.24%十                           |                                      | 序号<br>系统操作是否规范<br>$\mathbf{1}$ | 质检内容                                         |                 | 得分<br>16 |                       |
| 工作时长<br>数据分析<br>$\circ$                   | $\rightarrow$                  | ▲ 下载报表         |                                  |                                              |                                      | 业务操作是否规范<br>$\overline{2}$     |                                              |                 | 16       |                       |
|                                           |                                | 序号             | 责任客服                             | 用户名称                                         |                                      | 响应是否及时<br>3                    |                                              |                 | 16       | 质检详情                  |
|                                           |                                | $\mathbf{1}$   |                                  | Hana s eyes                                  | $2016 - 1$                           | 态度是否合格<br>$\frac{4}{3}$        |                                              |                 | 16       | 样情                    |
|                                           |                                | $\mathbf{2}$   |                                  | 客人2023                                       | $2016 - 1$                           | 是否使用提示语<br>5                   |                                              |                 | 10       | +详情                   |
|                                           |                                | $\mathbf{3}$   |                                  | 给出具体的备注愿因pagranA4                            | $2016 - 1$                           | 是否使用对话小结<br>6                  |                                              |                 | 10       | +详情                   |
|                                           |                                | $\,4\,$        |                                  | TinySunny FO9F8DA4                           | $2016 -$                             |                                | 未使用延伸语 并没有给出客人合理建议,比如让客人先做个登记,后期有票联系无票       |                 |          | H详情                   |
|                                           |                                | 5              | $\sim$                           | 光辉岁月_Yun                                     | $2016 - 2$                           | 不打扰                            |                                              |                 |          | +详情                   |
|                                           |                                | 6              |                                  | 客人2901                                       | $2016 - 1$                           |                                |                                              |                 |          | +详情                   |
|                                           |                                | $7\phantom{.}$ |                                  | 客人6176                                       | $2016 - 1$                           |                                |                                              |                 |          | +详情                   |
|                                           |                                | 8              |                                  | 客人1557                                       | $2016 - 1$                           |                                |                                              |                 |          | 样情                    |
|                                           |                                | 9              |                                  | 客人6692                                       |                                      | $2016 - 14.40$ and $10.41$     | <b>AMAMORATA FINANCIAL AM</b><br><b>ARMS</b> | a cruz          |          | +详情                   |

图 9 质检绩效

#### **3、订单绩效**

与咨询相关的订单数据包括:咨询前下单、咨询后下单的咨询、订单、人数、订单编号、下单客服等详

细数据

趋势分析

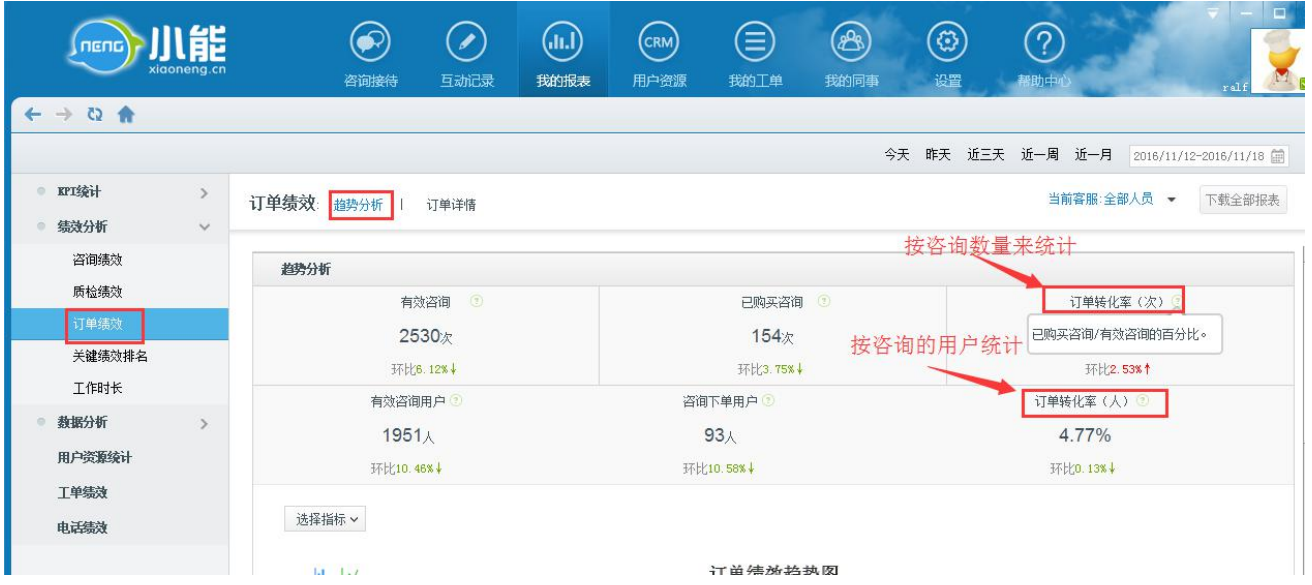

图 10 趋势分析

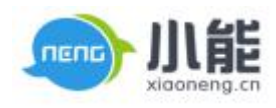

# <span id="page-10-0"></span>订单详情

| nend                                 | xigoneng.cn                   | 咨询接待                           | 互动记录 | (.n.l<br>我的报表 | CRM<br>用户资源                      | Ξ<br>我的工单 | க<br>我的同事 | ල<br>设置           | ကြ<br>帮助中心 |             | o<br>$r$ alf          |
|--------------------------------------|-------------------------------|--------------------------------|------|---------------|----------------------------------|-----------|-----------|-------------------|------------|-------------|-----------------------|
| $\leftarrow$ $\rightarrow$ 0 $\land$ |                               |                                |      |               |                                  |           |           |                   |            |             |                       |
|                                      |                               |                                |      |               |                                  |           |           | 今天 昨天 近三天 近一周 近一月 |            |             | 2016/11/12-2016/11/18 |
| IPI统计<br>$\circ$<br>绩效分析<br>Ø.       | $\rightarrow$<br>$\checkmark$ | 订单绩效: 趋势分析                     | 订单详情 |               |                                  |           |           |                   |            | 当前客服:全部人员 - | 下载全部报表                |
| 咨询绩效                                 |                               | and the company of the company |      |               |                                  |           |           |                   |            |             | 1.1.1.1               |
| 质检绩效                                 |                               | 订单详情                           |      |               |                                  |           |           |                   |            |             | <b>凸下载报表</b>          |
| 订单绩效                                 |                               | 下单日期 ±                         | 订单号  |               |                                  |           | 订单金额 ≛    | 用户VID             | 下单客服       | 订单类型        | 咨询下单类型                |
| 关键绩效排名<br>工作时长                       |                               | 2016-11-12 01:25:51            |      |               | vx 1610161443154fe6-16-11-12-012 |           | 16.80     | 447439326         | 张威海        | 咨询后下单       | 3天内下单                 |
| 数据分析                                 | $\rightarrow$                 | 2016-11-12 02:19:54            |      |               | vx_1610161443154fc6-16-11-12-021 |           | 30.60     | 447439326         | 张威海        | 咨询后下单       | 3天内下单                 |
| 用户资源统计                               |                               | 2016-11-12 10:33:23            |      |               | lyzwq-16-11-12-103044-8903       |           | 34.80     | 209436654         | 张新宇        | 咨询后下单       | 3天内下单                 |
| 工单绩效                                 |                               | 2016-11-12 10:48:25            |      |               | 2007baobei-16-11-12-104546-2086  |           | 66.80     | 5006309           | 王静         | 咨询后下单       | 24小时内下单               |
| 电话绩效                                 |                               | 2016-11-12 10:55:58            |      |               | vx 1610161443154fc6-16-11-12-105 |           | 16.80     | 447439326         | 张威海        | 咨询后下单       | 3天内下单                 |
|                                      |                               | 2016-11-12 11:30:15            |      |               | mraugust-16-11-12-112735-3424    |           | 104.54    | 477292936         | 张威海        | 咨询后下单       | 当天内下单                 |
|                                      |                               | 2016-11-12 11:31:22            |      |               | 479423294                        |           | 104.54    | 477292936         | 张威海        | 咨询后下单       | 当天内下单                 |
|                                      |                               | 2016-11-12 11:34:28            |      |               | 19 1503271529243361-16-11-12-113 |           | 27.80     | 137302364         | 张威海        | 咨询后下单       | 当天内下单                 |
|                                      |                               | 2016-11-12 11:36:22            |      |               | vx 1610161443154fc6-16-11-12-113 |           | 50.40     | 447439326         | 张威海        | 咨询后下单       | 3天内下单                 |
|                                      |                               | 2016-11-12 11:38:55            |      |               | 1y17291-16-11-12-113616-4486     |           | 167.86    | 5169250           | 徐临生        | 咨询后下单       | 3天内下单                 |

图 11 订单详情

# 4、**关键绩效排名**(普通客服没有,只有管理员才有)

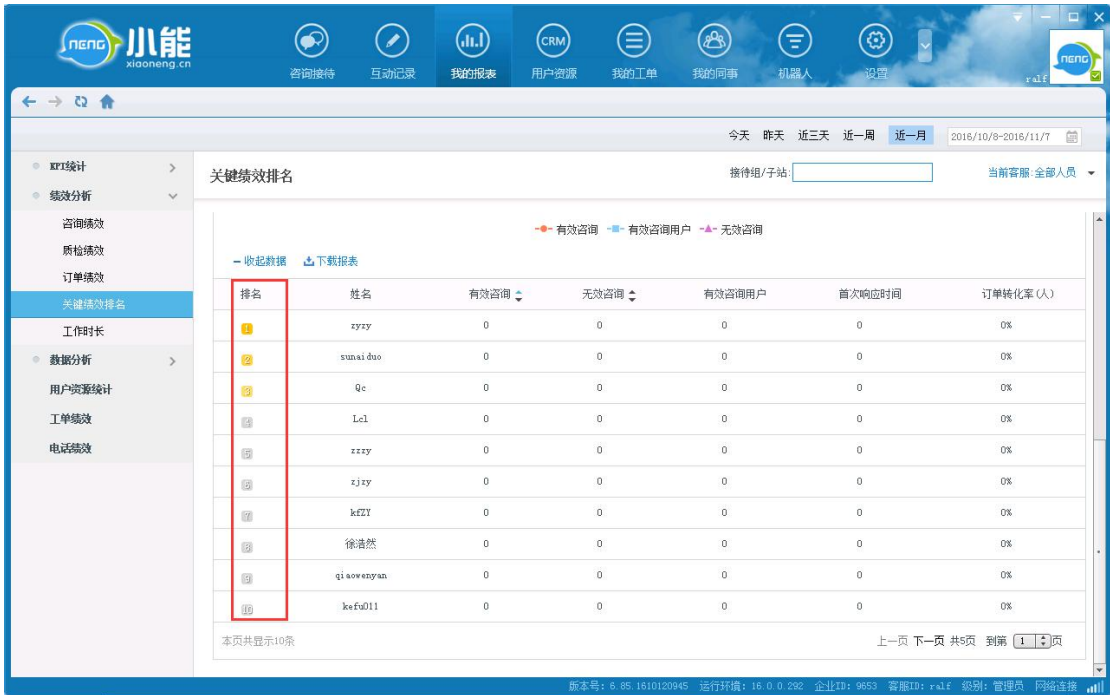

查询每个子站和接待组这段时间的与有效咨询最高的前 10 名客服

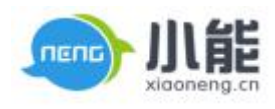

# 图 12 关键绩效排名

# <span id="page-11-2"></span><span id="page-11-1"></span><span id="page-11-0"></span>**5、工作时长**

可以查看每个客服的不同时间段的状态

|                       | xigoneng.cn                   | 咨询接待                                | 互动记录   | (.n.)<br>CRM<br>我的报表<br>用户资源 | ≘<br>我的工单           | க<br>Ξ<br>机器人<br>我的同事 | $\widehat{\mathcal{L}}$<br>设置 | r al i                | $\Box$<br>neng        |
|-----------------------|-------------------------------|-------------------------------------|--------|------------------------------|---------------------|-----------------------|-------------------------------|-----------------------|-----------------------|
| $A \nightharpoonup A$ |                               |                                     |        |                              |                     |                       |                               |                       |                       |
|                       |                               |                                     |        |                              |                     |                       | 今天 昨天 近三天 近一周 近一月             | 2016/10/8-2016/11/7   | 曲                     |
| · KPI统计<br>绩效分析       | $\rightarrow$<br>$\checkmark$ | 工作时长: 趋势分析                          | 人员对比   |                              |                     |                       |                               | 当前客服:全部人员 >           |                       |
| 咨询绩效<br>质检绩效<br>订单绩效  |                               | - 收起数据 上下载报表                        |        | 查看<br>开始时间                   | 结束时间                | 时长                    | 客服IP                          | 动作类型                  | ×<br>$\blacktriangle$ |
| 关键绩效排名                |                               | 人员<br>排名                            | 工作饱净   | 2016-10-27 11:02:43          | 2016-10-28 06:31:43 | 19 时28分59秒            | 123.57.73.182                 | 在线                    |                       |
| 工作时长                  |                               | zhouying机器人<br>Œ                    | 100%   | 2016-10-28 06:31:43          | 2016-10-28 06:31:54 | 12秒                   | 123.57.73.182                 | 在线                    |                       |
| 教据分析                  | $\rightarrow$                 | 张晓峰的机器人<br>ø                        | 100%   | 2016-10-28 06:31:54          | 2016-10-29 06:32:14 | 1 天20秒                | 123.57.73.182                 | 在线                    |                       |
| 用户资源统计                |                               | 我的机器人<br>図                          | 100%   | 2016-10-29 06:32:14          | 2016-10-30 06:32:12 | 23 时59分58秒            | 123.57.73.182                 | 在线                    |                       |
| T单绩效                  |                               | haobaofei<br>国                      | 100%   | 2016-10-30 06:32:12          | 2016-10-30 06:32:28 | 15秒                   | 123.57.73.182                 | 在线                    |                       |
| 电话结效                  |                               | 哈哈哈<br>衙                            | 100%   | 2016-10-30 06:32:28          | 2016-10-31 06:32:00 | 23 时59分32秒            | 123.57.73.182                 | 在线                    |                       |
|                       |                               | hellol<br>圆                         | 100%   | 2016-10-31 06:32:00          | 2016-10-31 06:32:01 | 1秒                    | 123.57.73.182                 | 在线                    |                       |
|                       |                               | 郭耀森<br>$\sqrt{7}$                   | 98.52% | 2016-10-31 06:32:01          | 2016-11-01 06:32:02 | 1 天1秒                 | 123.57.73.182                 | 在线                    |                       |
|                       |                               | $\uparrow \! \! \! \uparrow$<br>國   | 99.42% | 2016-11-01 06:32:02          | 2016-11-01 06:32:07 | <b>5秒</b>             | 123.57.73.182                 | 在线                    |                       |
|                       |                               | 刘琴君<br>$\left[ \frac{1}{2} \right]$ | 93.04% | <b>占下载列表</b>                 |                     |                       |                               |                       |                       |
|                       |                               | ralf<br>面                           | 81.57% | 666838                       |                     | 538210<br>5716        | 122912                        | 查看                    |                       |
|                       |                               | 本页共显示10条                            |        |                              |                     |                       |                               | 上一页 下一页 共5页 到第 1 【 ●页 |                       |

图 13 工作时长

# **三、数据分析**

**1、咨询发起**

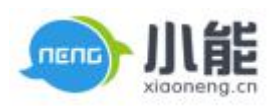

<span id="page-12-0"></span>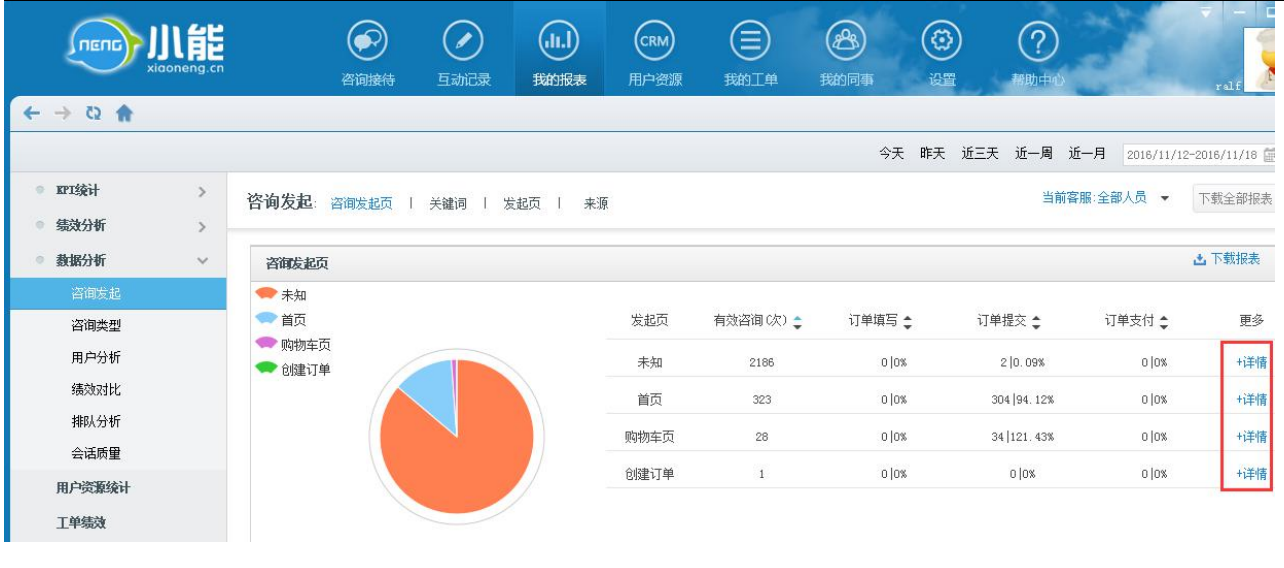

图 14 咨询发起

# **1.1 关键词、发起页**

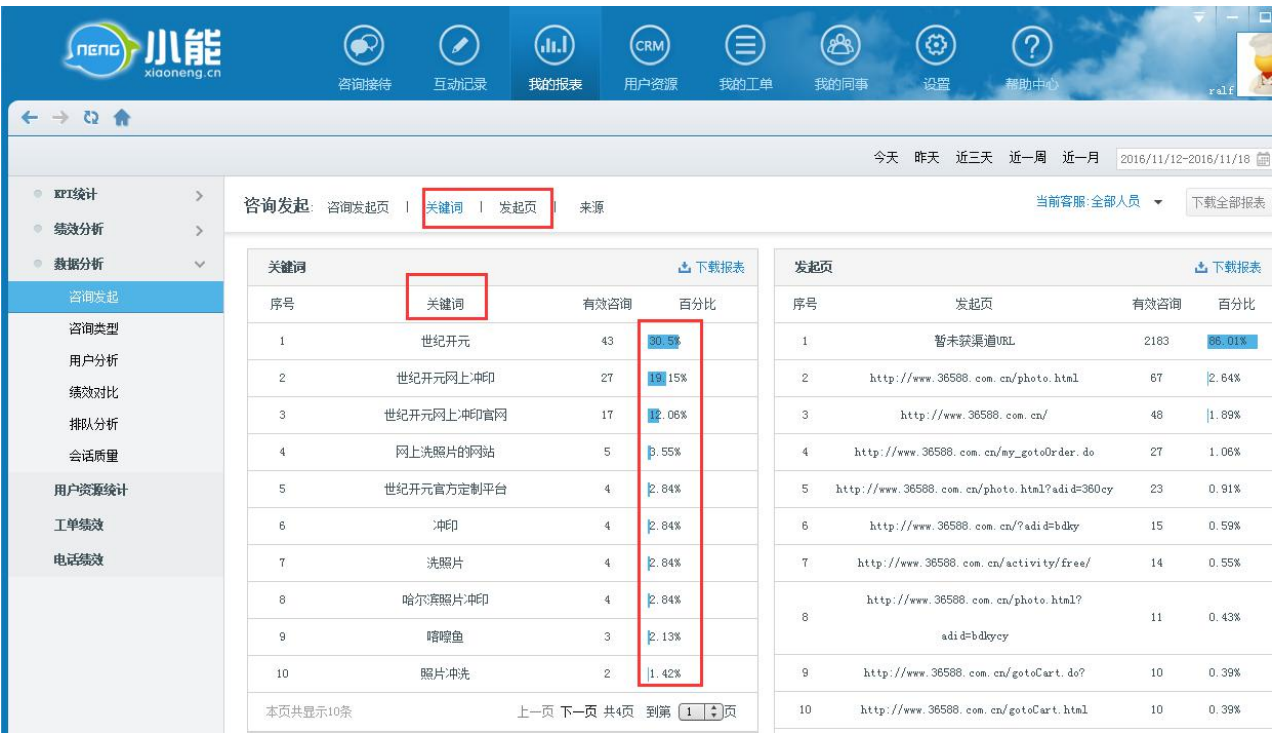

图 15 关键词、发企业

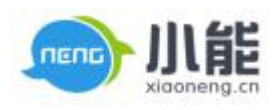

# <span id="page-13-1"></span><span id="page-13-0"></span>**1.2 来源**

| nenc                                      | xigoneng.cn   |                           | 咨询接待<br>互动记录                | 我的报表                | CRM<br>用户资源             | Ξ<br>机器人     | (ස)<br>க<br>设置<br>我的同事 |                                                    |     | $r$ al             |
|-------------------------------------------|---------------|---------------------------|-----------------------------|---------------------|-------------------------|--------------|------------------------|----------------------------------------------------|-----|--------------------|
| $\leftarrow$ $\rightarrow$ Q $\leftarrow$ |               |                           |                             |                     |                         |              |                        |                                                    |     |                    |
|                                           |               |                           |                             |                     |                         |              | 今天 昨天 近三天 近一周          | 近一月                                                |     | 2016/10/19-2016/11 |
| ● KPI统计                                   | $\rightarrow$ | 咨询发起                      | 咨询发起页<br>关键词                | 发起页<br>来源           |                         | 接待组/子站:      |                        | 当前客服:全部人员 >                                        |     | 下载全                |
| ● 绩效分析                                    | $\rightarrow$ |                           |                             |                     |                         |              |                        |                                                    |     |                    |
| 数据分析<br>$\circ$                           | $\checkmark$  | $^{\circ}$                | 故宫参观预约                      |                     | 2.21%<br>$\sqrt{3}$     |              | $\bf{8}$               | http://gugong.228.com.cn/OrderSingle/PersonInfo    | 102 | $\mathbf{0}$       |
| 咨询发起                                      |               | 9                         | http://gugong. 228. com. cn |                     | 1.47%<br>$\overline{2}$ |              | 9                      | http://www.228.com.cn/ticket-204558864.html        | 94  | $\mathbf{0}$       |
| 咨询类型                                      |               | 10 <sup>°</sup>           | 周华健福州演唱会                    |                     | $\sqrt{2}$<br>1.47%     |              | 10                     | http://www.228.com.cn/personorders/myorder.html/1/ | 91  | 0.                 |
| 用户分析<br>绩效对比                              |               | 本页共显示10条                  |                             | 上一页 下一页 共7页 到第 1 第页 |                         |              | 本页共显示10条               | 上一页 下一页 共109页 到第 1                                 |     |                    |
| 排队分析                                      |               |                           |                             |                     |                         |              |                        |                                                    |     |                    |
| 会话质量                                      |               | 来源                        |                             |                     |                         | <b>凸下载报表</b> |                        |                                                    |     |                    |
|                                           |               | 序号                        | 来源                          |                     | 有效咨询                    | 百分比          |                        |                                                    |     |                    |
|                                           |               | $\mathbf{1}$              | 直接输入                        |                     | 27984                   | 89.93%       |                        |                                                    |     |                    |
|                                           |               | $\mathbf{2}$              | 微信                          |                     | 2498                    | <b>B.03%</b> |                        |                                                    |     |                    |
|                                           |               | $\ensuremath{\mathsf{3}}$ | 百度自然流量                      |                     | 303                     | 0.97%        |                        |                                                    |     |                    |
|                                           |               | $\frac{4}{3}$             | 友情链接                        |                     | 195                     | 0.63%        |                        |                                                    |     |                    |
|                                           |               | 5                         | 好搜(so)                      |                     | 85                      | 0.27%        |                        |                                                    |     |                    |
|                                           |               | 6                         | 搜狗                          |                     | 50                      | 0.16%        |                        |                                                    |     |                    |
|                                           |               | 7                         | 必应                          |                     | $\sqrt{2}$              | 0.01%        |                        |                                                    |     |                    |
|                                           |               | 本页共显示7条                   |                             |                     |                         | 共1页          |                        |                                                    |     |                    |

图 16 来源

#### **2、咨询类型**

此报表是实时更新的数据,不是 1 个小时更新一次

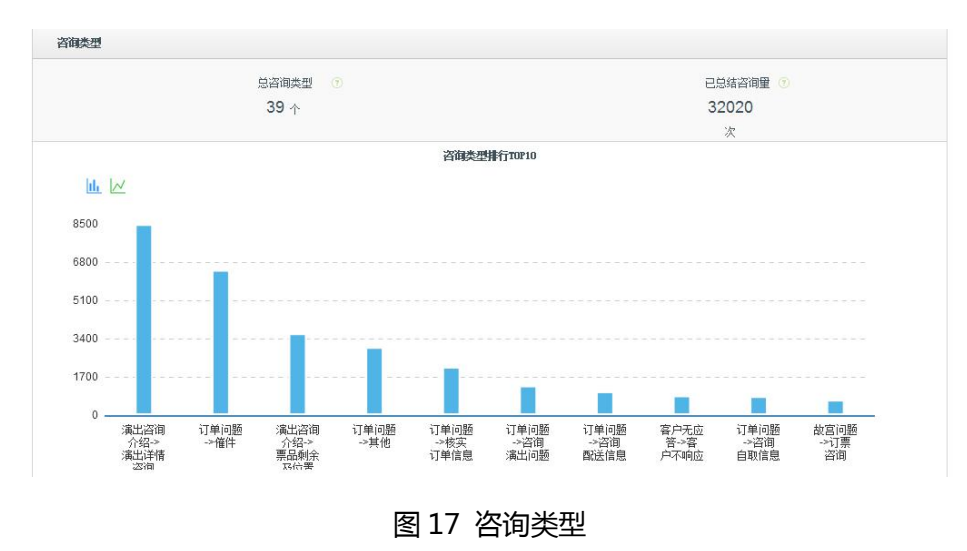

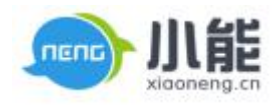

<span id="page-14-0"></span>

| 序号                      | 咨询类型            | 小计数量 | 从大到小<br>百分比 |
|-------------------------|-----------------|------|-------------|
|                         | 演出咨询介绍->演出详情咨询  | 8488 | 26.38%      |
| $\overline{c}$          | 订单问题->催件        | 6456 | 20.06%      |
| $\overline{\mathbf{3}}$ | 演出咨询介绍->票品剩余及位置 | 3634 | 11.29%      |
| 4                       | 订单问题->其他        | 3026 | 9.4%        |
| 5                       | 订单问题->核实订单信息    | 2147 | 6.67%       |
| $\overline{6}$          | 订单问题->咨询演出问题    | 1313 | 4.08%       |
| $\overline{7}$          | 订单问题->咨询配送信息    | 1055 | 3.28%       |
| 8                       | 客户无应答->客户不响应    | 872  | 2.71%       |
| 9                       | 订单问题->咨询自取信息    | 841  | 2.61%       |
| 10                      | 故宫问题->订票咨询      | 684  | 2.13%       |

图 18 咨询类型

#### **3、用户分析**

### **3.1 操作终端**

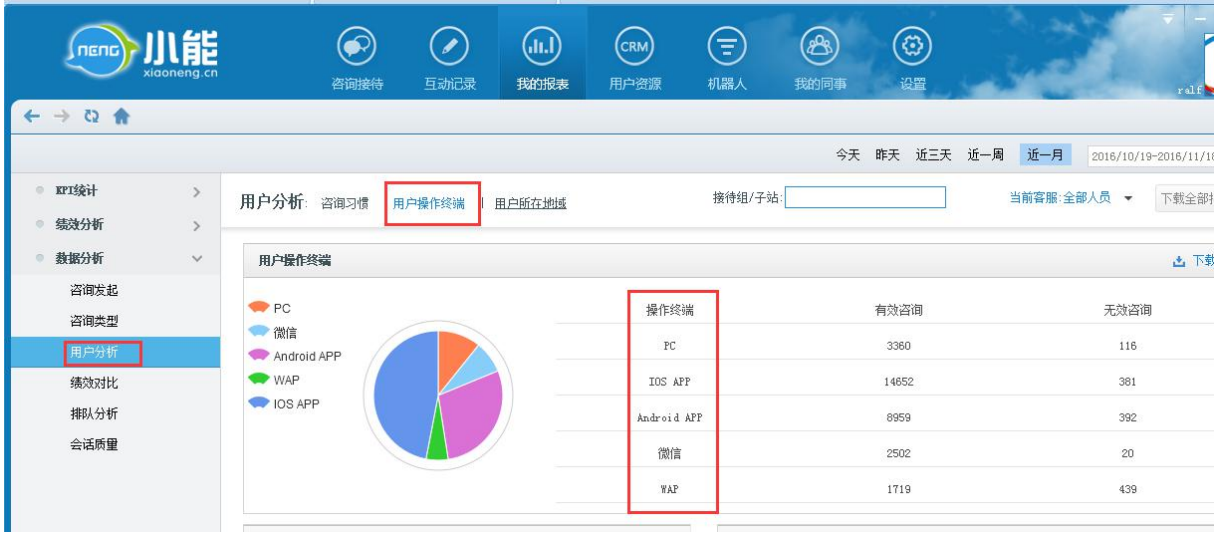

图 19 操作终端

## **3.2 用户所在地域**

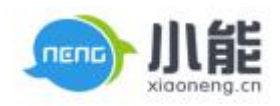

<span id="page-15-0"></span>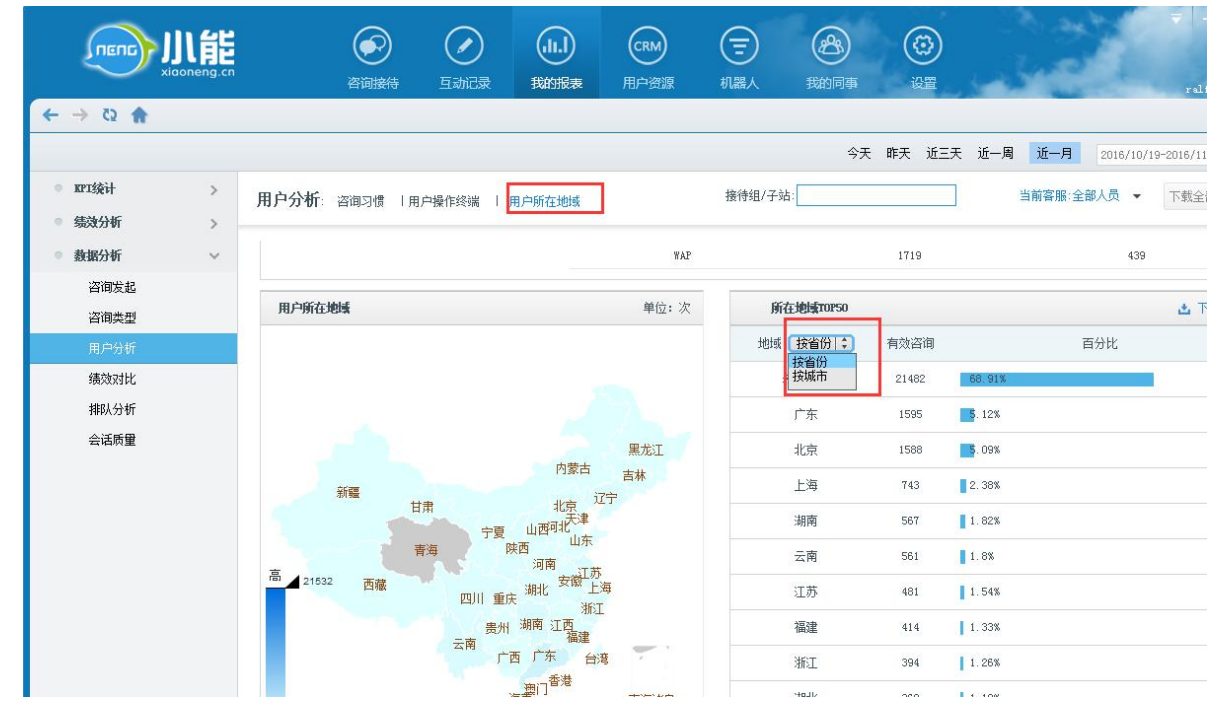

图 20 用户地域

**4、排队分析**

**根据排队合理安排排版**

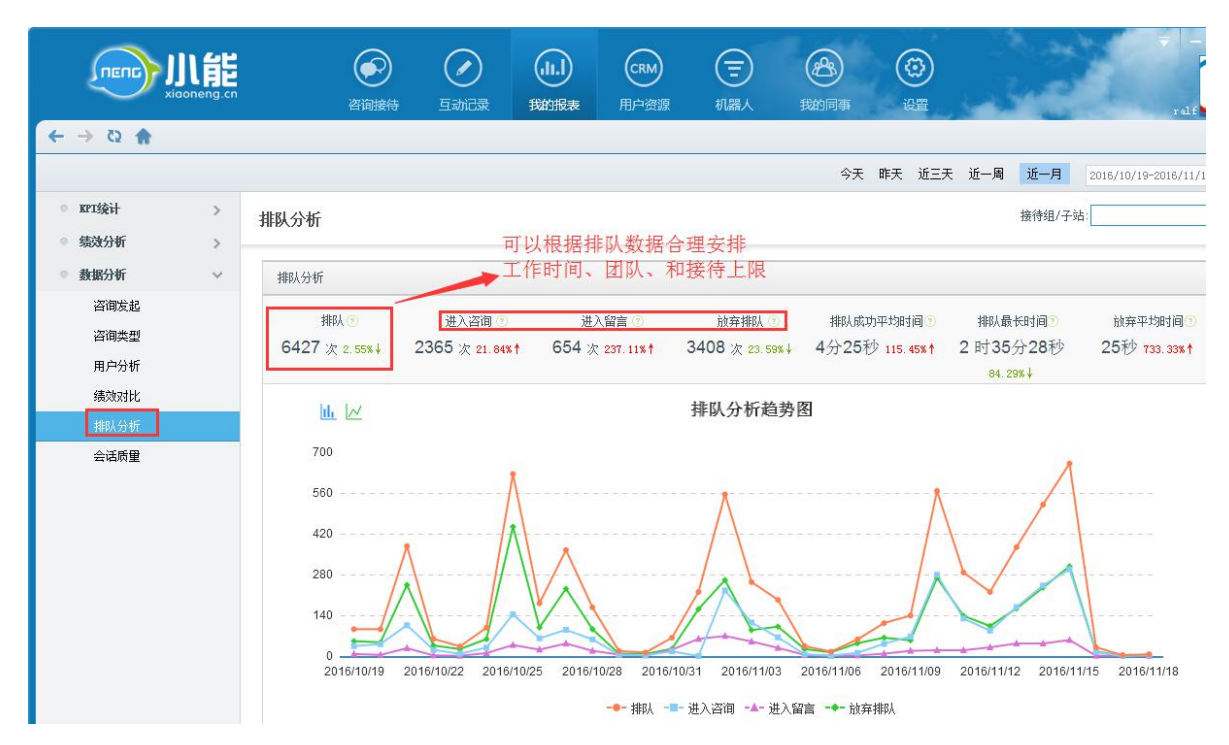

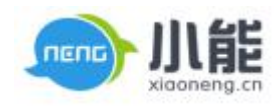

<span id="page-16-0"></span>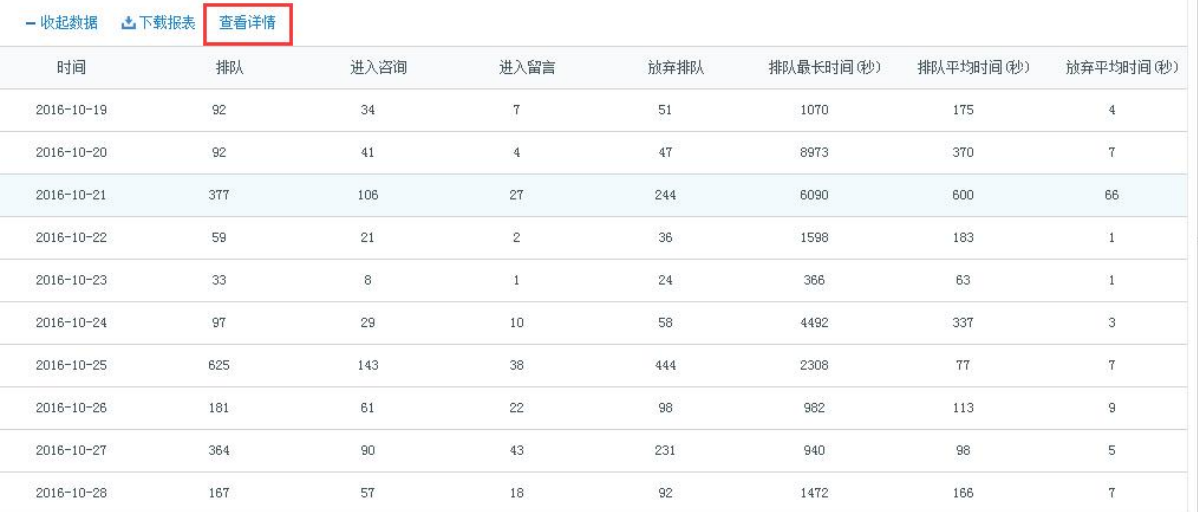

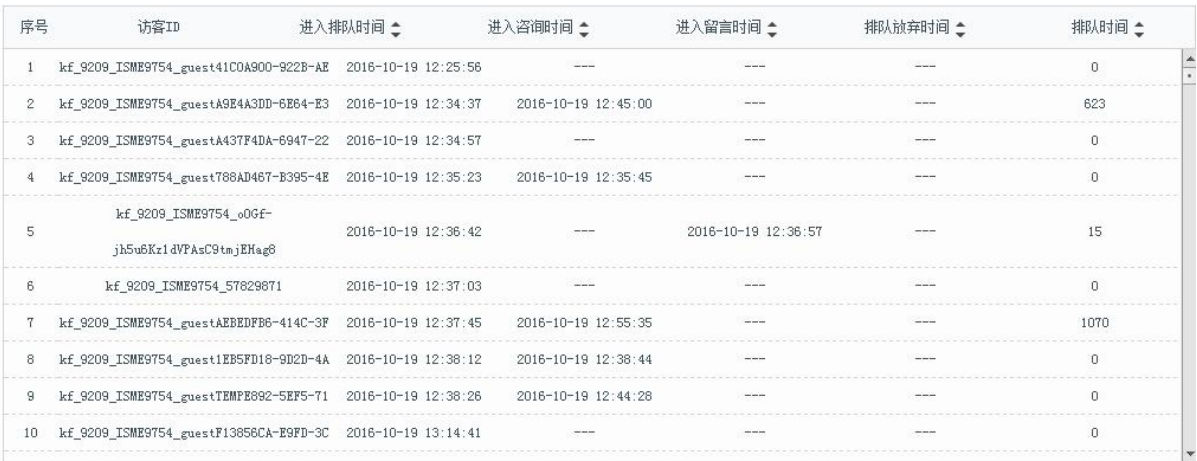

## 图 21 排队分析

## **5、会话质量**

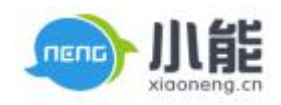

<span id="page-17-0"></span>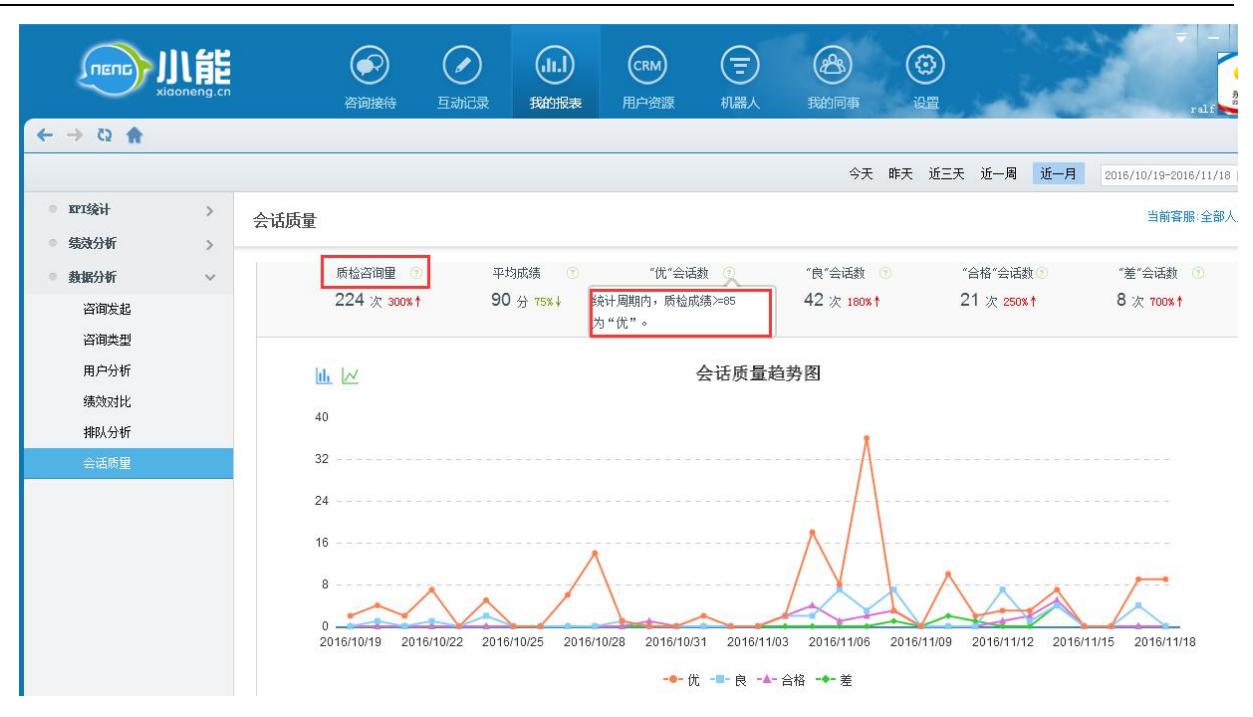

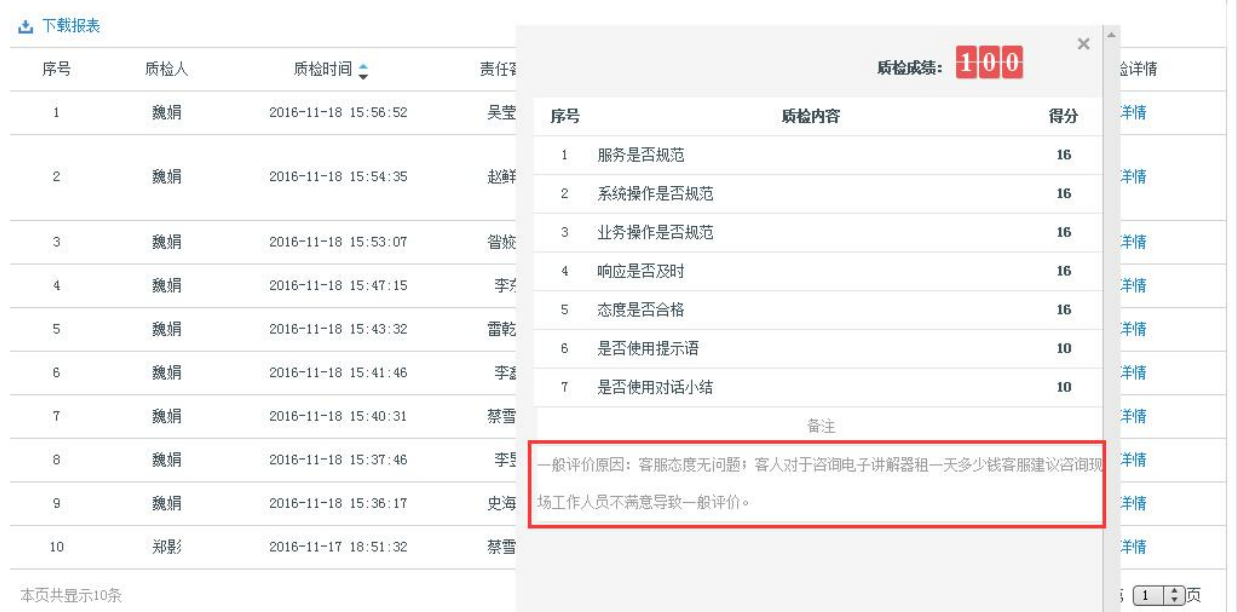

图 22 会话质量

#### **6 常见问题**

常见问题统计

**通过常见问题统计分析统计周期内前端访客常用问题的使用情况。**

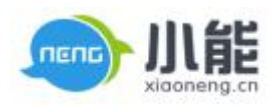

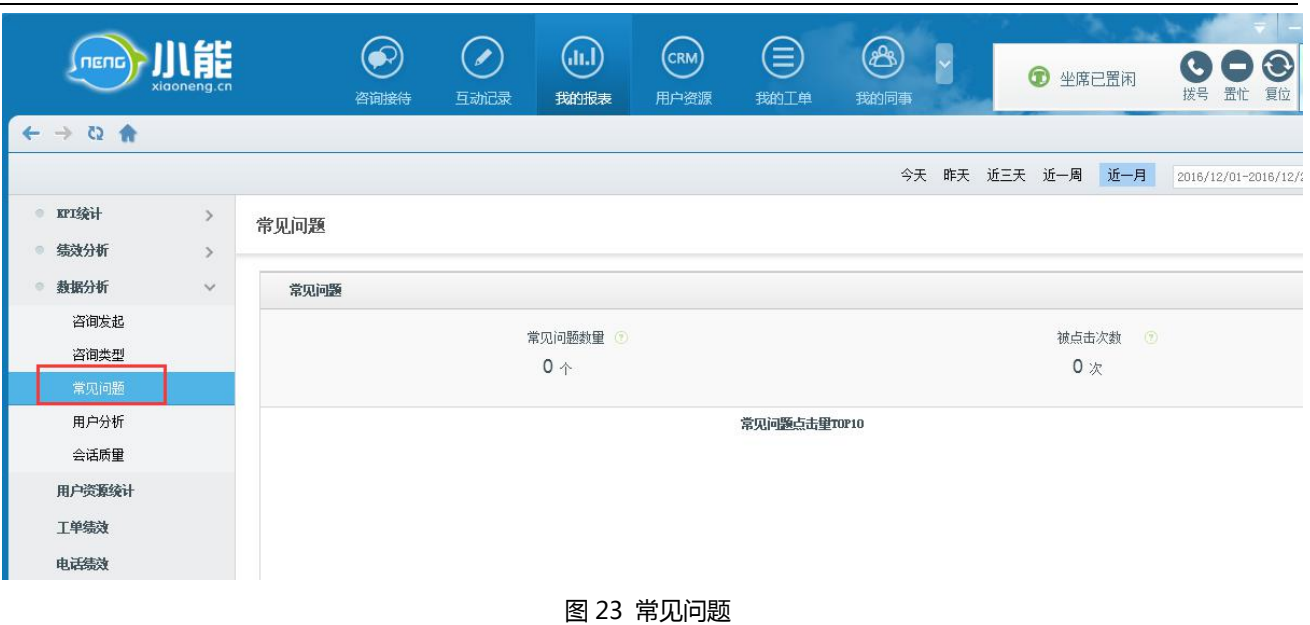